# **project-template Documentation**

*Release 0.9.76*

**Stan Development Team**

**Aug 17, 2021**

# **Contents**

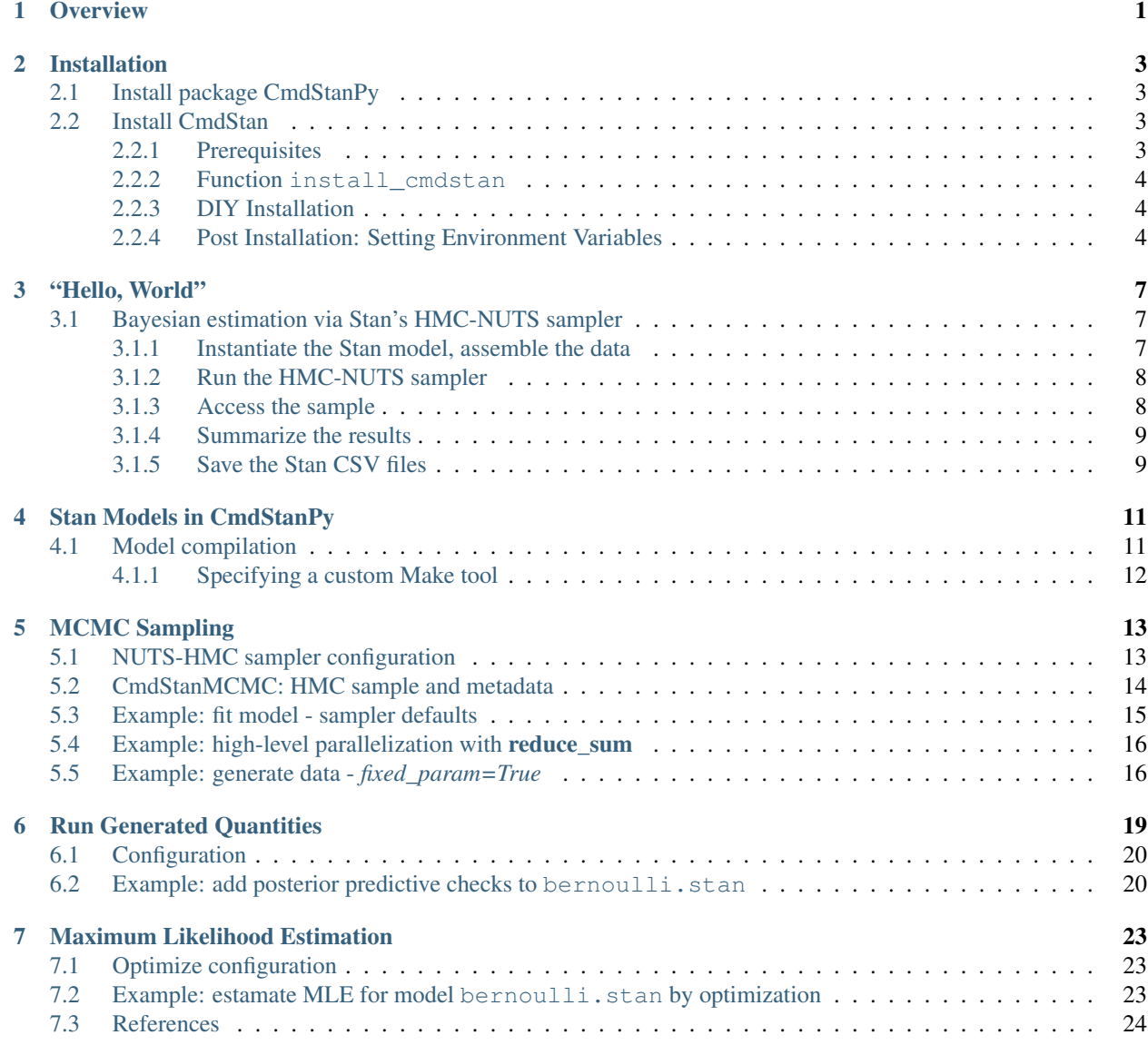

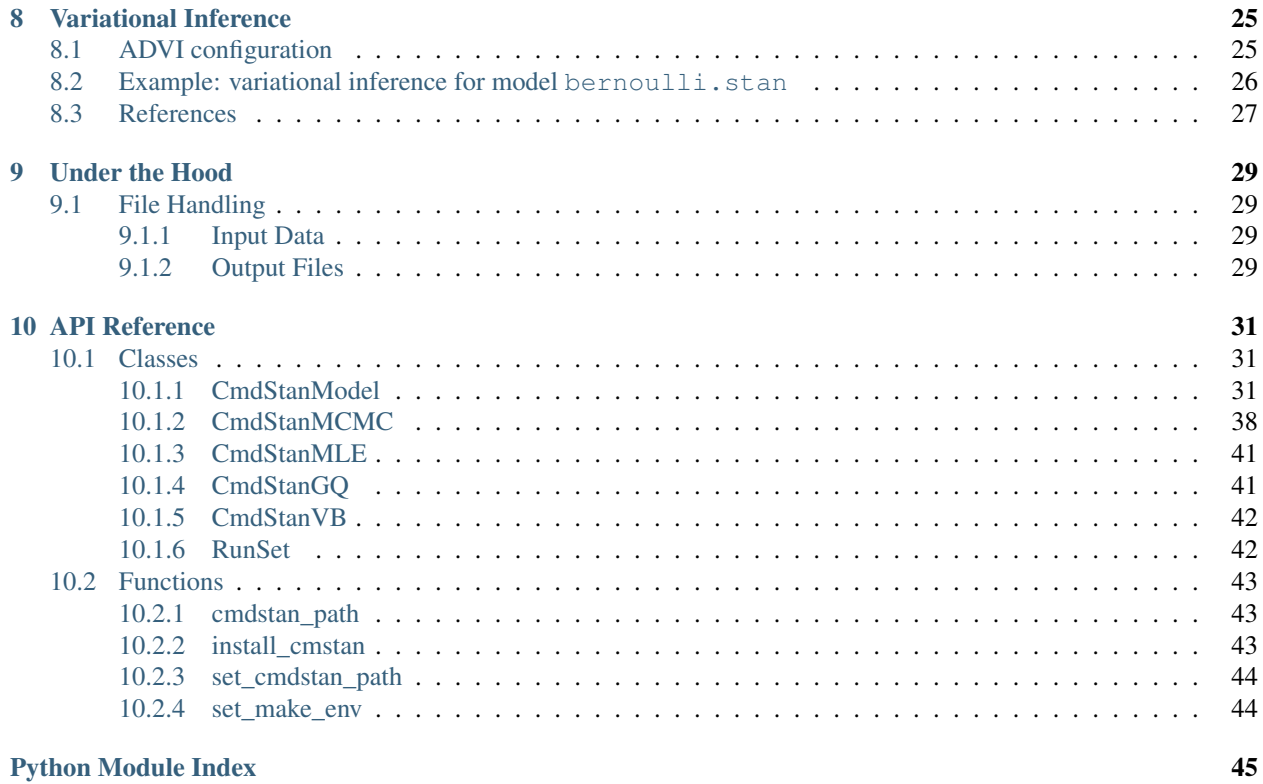

**[Index](#page-50-0)** 47

# CHAPTER 1

# **Overview**

<span id="page-4-1"></span><span id="page-4-0"></span>CmdStanPy is a lightweight interface to Stan for Python users which provides the necessary objects and functions to do Bayesian inference given a probability model and data. It wraps the [CmdStan](https://mc-stan.org/docs/cmdstan-guide/cmdstan-installation.html) command line interface in a small set of Python classes which provide methods to do analysis and manage the resulting set of model, data, and posterior estimates.

CmdStanPy is a lightweight interface in that it is designed to use minimal memory beyond what is used by CmdStan itself to do inference given and model and data. It manages the set of CmdStan input and output files. It runs and records an analysis, but the user chooses whether or not to instantiate the results in memory, thus CmdStanPy has the potential to fit more complex models to larger datasets than might be possible in PyStan or RStan.

The statistical modeling enterprise has two principal modalities: development and production. The focus of development is model building, comparison, and validation. Many models are written and fitted to many kinds of data. The focus of production is using a known model on real-world data in order obtain estimates used for decision-making. CmdStanPy is designed to support both of these modalities. Because model development and testing may require many iterations, the defaults favor development mode and therefore output files are stored on a temporary filesystem. Non-default options allow all aspects of a run to be specified so that scripts can be used to distributed analysis jobs across nodes and machines.

# CHAPTER 2

## Installation

<span id="page-6-0"></span>Both CmdStanPy and CmdStan must be installed; since the CmdStanPy package contains utility install\_cmdstan, we recommend installing the CmdStanPy package first.

# <span id="page-6-1"></span>**2.1 Install package CmdStanPy**

CmdStanPy is a pure-Python3 package.

It can be installed from PyPI via URL: <https://pypi.org/project/cmdstanpy/> or from the command line using pip:

```
pip install --upgrade cmdstanpy
```
The optional packages are

• tqdm which allows for progress bar display during sampling

To install CmdStanPy with all the optional packages:

pip install --upgrade cmdstanpy[all]

To install the current develop branch from GitHub:

pip install -e git+https://github.com/stan-dev/cmdstanpy@/develop

*Note for PyStan users:* PyStan and CmdStanPy should be installed in separate environments. If you already have PyStan installed, you should take care to install CmdStanPy in its own virtual environment.

### <span id="page-6-2"></span>**2.2 Install CmdStan**

### <span id="page-6-3"></span>**2.2.1 Prerequisites**

CmdStanPy requires an installed C++ toolchain consisting of a modern C++ compiler and the GNU-Make utility.

- Windows: CmdStanPy provides the function install\_cxx\_toolchain
- Linux: install g++ 4.9.3 or clang 6.0. (GNU-Make is the default make utility)
- maxOS: install XCode and Xcode command line tools via command: *xcode-select –install*.

### <span id="page-7-0"></span>**2.2.2 Function install\_cmdstan**

CmdStanPy provides the function *[install\\_cmstan](#page-46-2)* which downloads CmdStan from GitHub and builds the CmdStan utilities. It can be can be called from within Python or from the command line.

The default install location is a hidden directory in the user \$HOME directory named .cmdstan. (In earlier versions, the hidden directory was named . cmdstanpy, and if directory \$HOME/. cmdstanpy exists, it will continue to be used as the default install dir.) This directory will be created by the install script.

• From Python

```
import cmdstanpy
cmdstanpy.install_cmdstan()
```
#### • From the command line on Linux or MacOSX

```
install_cmdstan
ls -F ~/.cmdstan
```
#### • On Windows

```
python -m cmdstanpy.install_cmdstan
dir "%HOME%/.cmdstan"
```
The named arguments: *-d <directory>* and *-v <version>* can be used to override these defaults:

```
install_cmdstan -d my_local_cmdstan -v 2.20.0
ls -F my_local_cmdstan
```
### <span id="page-7-1"></span>**2.2.3 DIY Installation**

If you with to install CmdStan yourself, follow the instructions in the [CmdStan User's Guide.](https://mc-stan.org/docs/cmdstan-guide/cmdstan-installation.html)

### <span id="page-7-2"></span>**2.2.4 Post Installation: Setting Environment Variables**

The default for the CmdStan installation location is a directory named .cmdstan in your \$HOME directory. (In earlier versions, the hidden directory was named .cmdstanpy, and if directory \$HOME/.cmdstanpy exists, it will continue to be used as the default install dir.)

If you have installed CmdStan in a different directory, then you can set the environment variable CMDSTAN to this location and it will be picked up by CmdStanPy:

```
export CMDSTAN='/path/to/cmdstan-2.24.0'
```
The CmdStanPy commands cmdstan\_path and set\_cmdstan\_path get and set this environment variable:

```
from cmdstanpy import cmdstan_path, set_cmdstan_path
oldpath = cmdstan_path()
set_cmdstan_path(os.path.join('path','to','cmdstan'))
newpath = cmdstan_path()
```
To use custom make-tool use set\_make\_env function.

```
from cmdstanpy import set_make_env
set_make_env("mingw32-make.exe") # On Windows with mingw32-make
```
# CHAPTER 3

"Hello, World"

### <span id="page-10-1"></span><span id="page-10-0"></span>**3.1 Bayesian estimation via Stan's HMC-NUTS sampler**

To exercise the essential functions of CmdStanPy we show how to run Stan's HMC-NUTS sampler to estimate the posterior probability of the model parameters conditioned on the data, using the example Stan model bernoulli. stan and corresponding dataset bernoulli.data.json which are distributed with CmdStan.

This is a simple model for binary data: given a set of N observations of i.i.d. binary data  $y/1$ ...  $y/N$ , it calculates the Bernoulli chance-of-success *theta*.

```
data {
   int<lower=0> N;
   int<lower=0,upper=1> y[N];
 }
parameters {
   real<lower=0,upper=1> theta;
 }
model {
   theta \sim beta(1,1); // uniform prior on interval 0,1
   y \sim bernoulli(theta);
 }
```
The data file specifies the number of observations and their values.

```
{
"N" : 10,
"y" :: [0,1,0,0,0,0,0,0,0,1]}
```
### <span id="page-10-2"></span>**3.1.1 Instantiate the Stan model, assemble the data**

The *[CmdStanModel](#page-34-2)* class manages the Stan program and its corresponding compiled executable. It provides properties and functions to inspect the model code and filepaths. By default, the Stan program is compiled on instantiation.

```
# import packages
import os
from cmdstanpy import cmdstan_path, CmdStanModel
# specify Stan program file
bernoulli_stan = os.path.join(cmdstan_path(), 'examples', 'bernoulli', 'bernoulli.stan
˓→')
# instantiate the model; compiles the Stan program as needed.
bernoulli_model = CmdStanModel(stan_file=bernoulli_stan)
# inspect model object
print(bernoulli_model)
```
### <span id="page-11-0"></span>**3.1.2 Run the HMC-NUTS sampler**

The *[CmdStanModel](#page-34-2)* method sample is used to do Bayesian inference over the model conditioned on data using using Hamiltonian Monte Carlo (HMC) sampling. It runs Stan's HMC-NUTS sampler on the model and data and returns a *[CmdStanMCMC](#page-41-0)* object. The data can be specified either as a filepath or a Python dict; in this example, we use the example datafile *bernoulli.data.json*:

By default, the sample command runs 4 sampler chains. This is a set of per-chain [Stan CSV files](https://mc-stan.org/docs/cmdstan-guide/stan-csv.html#mcmc-sampler-csv-output) The filenames follow the template '<model\_name>-<YYYYMMDDHHMM>-<chain\_id>' plus the file suffix '.csv'. There is also a correspondingly named file with suffix '.txt' which contains all messages written to the console. If the output\_dir argument is omitted, the output files are written to a temporary directory which is deleted when the current Python session is terminated.

```
# specify data file
bernoulli_data = os.path.join(cmdstan_path(), 'examples', 'bernoulli', 'bernoulli.
˓→data.json')
# fit the model
bern_fit = bernoulli_model.sample(data=bernoulli_data, output_dir='.')
# printing the object reports sampler commands, output files
print(bern_fit)
```
### <span id="page-11-1"></span>**3.1.3 Access the sample**

The *[CmdStanMCMC](#page-41-0)* object provides properties and methods to access, summarize, and manage the sample and its metadata.

The sampler and model outputs from each chain are written out to Stan CSV files. The CmdStanMCMC object assembles these outputs into a numpy.ndarray which contains all across all chains arranged as (draws, chains, columns). The draws method returns the draws array. By default, it returns the underlying 3D array. The optional boolean argument concat\_chains, when True, will flatten the chains resulting in a 2D array.

```
bern_fit.draws().shape
bern_fit.draws(concat_chains=True).shape
```
To work with the draws from all chains for a parameter or quantity of interest in the model, use the stan\_variable method to obtains a numpy.ndarray which contains the set of draws in the sample for the named Stan program variable by flattening the draws by chains into a single column:

```
draws_theta = bern_fit.stan_variable(name='theta')
draws_theta.shape
```
The draws array contains both the sampler variables and the model variables. Sampler variables report the sampler state and end in <sub>\_\_</sub>. To see the names and output columns for all sampler and model variables, we call accessor functions sampler\_vars\_cols and stan\_vars\_cols:

```
sampler_variables = bern_fit.sampler_vars_cols
stan_variables = bern_fit.stan_vars_cols
print('Sampler variables:\n{}'.format(sampler_variables))
print('Stan variables:\n{}'.format(stan_variables))
```
The NUTS-HMC sampler reports 7 variables. The Bernoulli example model contains a single variable *theta*.

### <span id="page-12-0"></span>**3.1.4 Summarize the results**

CmdStan is distributed with a posterior analysis utility [stansummary](https://mc-stan.org/docs/cmdstan-guide/stansummary.html) that reads the outputs of all chains and computes summary statistics for all sampler and model parameters and quantities of interest. The *[CmdStanMCMC](#page-41-0)* method summary runs this utility and returns summaries of the total joint log-probability density  $\mathbf{lp}$  plus all model parameters and quantities of interest in a pandas.DataFrame:

```
bern_fit.summary()
```
CmdStan is distributed with a second posterior analysis utility [diagnose](https://mc-stan.org/docs/cmdstan-guide/diagnose.html) which analyzes the per-draw sampler parameters across all chains looking for potential problems which indicate that the sample isn't a representative sample from the posterior. The diagnose method runs this utility and prints the output to the console.

```
bern_fit.diagnose()
```
### <span id="page-12-1"></span>**3.1.5 Save the Stan CSV files**

The save csvfiles function moves the CmdStan CSV output files to a specified directory.

```
bern fit.save csvfiles(dir='some/path')
```
# CHAPTER 4

## Stan Models in CmdStanPy

<span id="page-14-0"></span>The: *[CmdStanModel](#page-34-2)* class manages the Stan program and its corresponding compiled executable. It provides properties and functions to inspect the model code and filepaths. By default, the Stan program is compiled on instantiation.

```
import os
from cmdstanpy import cmdstan_path, CmdStanModel
bernoulli_stan = os.path.join(cmdstan_path(), 'examples', 'bernoulli', 'bernoulli.stan
˓→')
bernoulli model = CmdStanModel(stan file=bernoulli stan)
bernoulli_model.name
bernoulli_model.stan_file
bernoulli_model.exe_file
bernoulli_model.code()
```
A model object can be instantiated by specifying either the Stan program file path or the compiled executable file path or both. If both are specified, the constructor will check the timestamps on each and will only re-compile the program if the Stan file has a later timestamp which indicates that the program may have been edited.

### <span id="page-14-1"></span>**4.1 Model compilation**

Model compilation is carried out via the GNU Make build tool. The CmdStan makefile contains a set of general rules which specify the dependencies between the Stan program and the Stan platform components and low-level libraries. Optional behaviors can be specified by use of variables which are passed in to the make command as name, value pairs.

Model compilation is done in two steps:

- The stanc compiler translates the Stan program to C++.
- The C++ compiler compiles the generated code and links in the necessary supporting libraries.

Therefore, both the constructor and the compile method allow optional arguments stanc\_options and cpp\_options which specify options for each compilation step. Options are specified as a Python dictionary mapping compiler option names to appropriate values.

To use Stan's [parallelization](https://mc-stan.org/docs/2_24/cmdstan-guide/parallelization.html) features, Stan programs must be compiled with the appropriate C++ compiler flags. If you are running GPU hardware and wish to use the OpenCL framework to speed up matrix operations, you must set the C++ compiler flag STAN\_OPENCL. For high-level within-chain parallelization using the Stan language *reduce\_sum* function, it's necessary to set the C++ compiler flag STAN\_THREADS. While any value can be used, we recommend the value True.

For example, given Stan program named 'proc\_parallel.stan', you can take advantage of both kinds of parallelization by specifying the compiler options when instantiating the model:

```
proc_parallel_model = CmdStanModel(
    stan_file='proc_parallel.stan',
    cpp_options={"STAN_THREADS": True, "STAN_OPENCL": True},
)
```
### <span id="page-15-0"></span>**4.1.1 Specifying a custom Make tool**

To use custom Make-tool use set\_make\_env function.

```
from cmdstanpy import set_make_env
set_make_env("mingw32-make.exe") # On Windows with mingw32-make
```
# CHAPTER 5

# MCMC Sampling

<span id="page-16-0"></span>The *[CmdStanModel](#page-34-2)* class method sample invokes Stan's adaptive HMC-NUTS sampler which uses the Hamiltonian Monte Carlo (HMC) algorithm and its adaptive variant the no-U-turn sampler (NUTS) to produce a set of draws from the posterior distribution of the model parameters conditioned on the data.

In order to evaluate the fit of the model to the data, it is necessary to run several Monte Carlo chains and compare the set of draws returned by each. By default, the sample command runs 4 sampler chains, i.e., CmdStanPy invokes CmdStan 4 times. CmdStanPy uses Python's subprocess and multiprocessing libraries to run these chains in separate processes. This processing can be done in parallel, up to the number of processor cores available.

## <span id="page-16-1"></span>**5.1 NUTS-HMC sampler configuration**

- chains: Number of sampler chains.
- parallel\_chains: Number of processes to run in parallel.
- threads per chains: The number of threads to use in parallelized sections within an MCMC chain
- chain\_ids: The offset or list of per-chain offsets for the random number generator.
- iter\_warmup: Number of warmup iterations for each chain.
- iter\_sampling: Number of draws from the posterior for each chain.
- save\_warmup: When True, sampler saves warmup draws as part of output csv file.
- thin: Period between saved samples (draws). Default is 1, i.e., save all iterations.
- max\_treedepth: Maximum depth of trees evaluated by NUTS sampler per iteration.
- metric: Specification of the mass matrix.
- step\_size: Initial step size for HMC sampler.
- adapt\_engaged: When True, tune stepsize and metric during warmup. The default is True.
- adapt delta: Adaptation target Metropolis acceptance rate. The default value is 0.8. Increasing this value, which must be strictly less than 1, causes adaptation to use smaller step sizes. It improves the effective sample size, but may increase the time per iteration.
- adapt\_init\_phase: Iterations for initial phase of adaptation during which step size is adjusted so that the chain converges towards the typical set.
- adapt\_metric\_window: The second phase of adaptation tunes the metric and stepsize in a series of intervals. This parameter specifies the number of iterations used for the first tuning interval; window size increases for each subsequent interval.
- adapt\_step\_size: Number of iterations given over to adjusting the step size given the tuned metric during the final phase of adaptation.
- fixed\_param: When True, call CmdStan with argument "algorithm=fixed\_param".
- data: Values for all data variables in the model, specified either as a dictionary with entries matching the data variables, or as the path of a data file in JSON or Rdump format.
- seed: The seed for random number generator.
- inits: Specifies how the sampler initializes parameter values.
- output\_dir: Name of the directory to which CmdStan output files are written.
- save\_diagnostics: Whether or not to the CmdStan auxiliary output file. For the sample method, the diagnostics file contains sampler information for each draw together with the gradients on the unconstrained scale and log probabilities for all parameters in the model.

All of these arguments are optional; when unspecified, the CmdStan defaults will be used. See  $sample()$  for more details about the parameters.

### <span id="page-17-0"></span>**5.2 CmdStanMCMC: HMC sample and metadata**

The *[CmdStanModel](#page-34-2)* class method sample returns a *[CmdStanMCMC](#page-41-0)* object which provides properties and methods to access and manage the sample; these fall into the following following functional categories:

#### Get sample contents

- draws The numpy.ndarray which contains all across all chains. By default, returns a 3D array (draws, chains, columns); the argument concat\_chains returns a 2D array which flattens the chains into a single set of draws.
- stan variable (name=var name) Returns a numpy.ndarray which contains the set of draws in the sample for the named Stan program variable.
- stan\_variables() Returns a Python dict, key: Stan program variable name, value: numpy.ndarray of draws.
- sampler\_variables() Returns a a Python dict, key: sampler variable name, value: numpy.ndarray of draws.
- metric List of per-chain metric values, metric is either a vector ('diag\_e') or matrix ('dense\_e')
- stepsize List of per-chain step sizes.

#### Get sample metadata

- column names List of column labels for one draw from the sampler.
- sampler\_vars\_cols Python dict, key: sampler parameter name, value: tuple of output column indices.
- stan\_vars\_cols Python dict, key: Stan program variable name, value: tuple of output column indices.
- stan vars dims Python dict, key: Stan program variable name, value: tuple of dimensions, or empty tuple, for scalar variables.
- cmdstan\_config Python dict, key: CmdStan argument name, value: value used for this sampler run, whether user-specified or CmdStan default.
- chains Number of chains
- thin Period between recorded iterations.
- num\_draws\_sampling Number of sampling (post-warmup) draws per chain, i.e., sampling iterations, thinned.
- num\_draws\_warmup Number of warmup draws per chain, i.e., thinned warmup iterations.
- metric\_type Metric type used for adaptation, either diag\_e or dense\_e, or None, if the Stan program doesn't have any parameters.
- num\_unconstrained\_params Count of *unconstrained* model parameters. For metric diag\_e, this is the length of the diagonal vector and for metric dense\_e this is the size of the full covariance matrix.

#### Summarize and diagnose the fit

- summary () Run CmdStan's [stansummary](https://mc-stan.org/docs/cmdstan-guide/stansummary.html) utility on the sample.
- diagnose() Run CmdStan's [diagnose](https://mc-stan.org/docs/cmdstan-guide/diagnose.html) utility on the sample.

#### Save the Stan CSV output files

• save csvfiles (dir name) - Move output Stan CSV files to specified directory.

Note that the terms *iterations* and *draws* are not synonymous. The HMC sampler is configured to run a specified number of iterations. By default, at the end of each iteration, the values of all sampler and parameter variables are written to the Stan CSV output file. Each reported set of estimates constitutes one row's worth of data, each row of data is called a "draw". The sampler argument thin controls the rate at which iterations are recorded as draws. By default, thin is 1, so every iteration is recorded. Increasing the thinning rate will reduce the frequency with which the iterations are recorded, e.g.,  $\text{thin} = 5$  will record every 5th iteration.

By default the sampler runs 4 chains, running as many chains in parallel as there are available processors as determined by Python's multiprocessing.cpu\_count() function. For example, on a dual-processor machine with 4 virtual cores, all 4 chains will be run in parallel. Continuing this example, specifying chains=6 will result in 4 chains being run in parallel, and as soon as 2 of them are finished, the remaining 2 chains will run. Specifying chains=6, parallel\_chains=6 will run all 6 chains in parallel.

### <span id="page-18-0"></span>**5.3 Example: fit model - sampler defaults**

In this example we use the CmdStan example model [bernoulli.stan](https://github.com/stan-dev/cmdstanpy/blob/master/test/data/bernoulli.stan) and data file [bernoulli.data.json.](https://github.com/stan-dev/cmdstanpy/blob/master/test/data/bernoulli.data.json)

```
import os
from cmdstanpy import cmdstan_path, CmdStanModel
bernoulli_stan = os.path.join(cmdstan_path(), 'examples', 'bernoulli', 'bernoulli.stan
˓→')
bernoulli_data = os.path.join(cmdstan_path(), 'examples', 'bernoulli', 'bernoulli.
˓→data.json')
# instantiate, compile bernoulli model
bernoulli_model = CmdStanModel(stan_file=bernoulli_stan)
# run the NUTS-HMC sampler
bern_fit = bernoulli_model.sample(data=bernoulli_data)
```
(continues on next page)

(continued from previous page)

```
# summarize the fit
bern_fit.summary()
# instantiate, inspect the sample
bern_fit.draws.shape
bern_fit.draws.column_names
sampler_variables = bern_fit.sampler_vars_cols
stan_variables = bern_fit.stan_vars_cols
print('Sampler variables:\n{}'.format(sampler_variables))
print('Stan variables:\n{}'.format(stan_variables))
# get parameter variable estimates
draws theta = bern fit.stan variable(name='theta')
draws_theta.shape
```
# <span id="page-19-0"></span>**5.4 Example: high-level parallelization with reduce\_sum**

Stan provides [high-level parallelization](https://mc-stan.org/docs/stan-users-guide/parallelization-chapter.html) via multi-threading by use of the **reduce\_sum** and **map\_rect** functions in a Stan program. To use this feature, a Stan program must be compiled with the C++ compiler flag STAN\_THREADS as described in the *[Model compilation](#page-14-1)* section.

```
proc_parallel_model = CmdStanModel(
    stan_file='proc_parallel.stan',
    cpp_options={"STAN_THREADS": True}),
)
```
When running the sampler with this model, you must explicitly specify the number of threads to use via sample method argument **threads\_per\_chain**. For example, to run 4 chains multi-threaded using 4 threads per chain:

```
proc_parallel_fit = proc_parallel_model.sample(data=proc_data,
    chains=4, threads_per_chain=4)
```
By default, the number of parallel chains will be equal to the number of available cores on your machine, which may adversely affect overall performance. For example, on a machine with Intel's dual processor hardware, i.e, 4 virtual cores, the above configuration will use 16 threads. To limit this, specify the parallel\_chains option so that the maximum number of threads used will be **parallel\_chains X** threads\_per\_chain

```
proc_parallel_fit = proc_parallel_model.sample(data=proc_data,
   chains=4, parallel_chains=1, threads_per_chain=4)
```
### <span id="page-19-1"></span>**5.5 Example: generate data -** *fixed\_param=True*

The Stan programming language can be used to write Stan programs which generate simulated data for a set of known parameter values by calling Stan's RNG functions. Such programs don't need to declare parameters or model blocks because all computation is done in the generated quantities block.

For example, the Stan program [bernoulli.stan](https://github.com/stan-dev/cmdstanpy/blob/master/test/data/bernoulli_datagen.stan) can be used to generate a dataset of simulated data, where each row in the dataset consists of *N* draws from a Bernoulli distribution given probability *theta*:

```
transformed data {
  int < lower=0> N = 10;
  real<lower=0,upper=1> theta = 0.35;
}
generated quantities {
  int y_sim[N];
  for (n in 1:N)
    y_s = \text{Bernoulli\_rng}(\text{theta});
}
```
This program doesn't contain parameters or a model block, therefore we run the sampler without ding any MCMC estimation by specifying fixed\_param=True. When fixed\_param=True, the sample method only runs 1 chain. The sampler runs without updating the Markov Chain, thus the values of all parameters and transformed parameters are constant across all draws and only those values in the generated quantities block that are produced by RNG functions may change.

```
import os
from cmdstanpy import CmdStanModel
datagen_stan = os.path.join('..', '..', 'test', 'data', 'bernoulli_datagen.stan')
datagen_model = CmdStanModel(stan_file=datagen_stan)
sim_data = datagen_model.sample(fixed_param=True)
sim_data.summary()
```
Each draw contains variable *y\_sim*, a vector of *N* binary outcomes. From this, we can compute the probability of new data given an estimate of parameter *theta* - the chance of success of a single Bernoulli trial. By plotting the histogram of the distribution of total number of successes in *N* trials shows the posterior predictive distribution of *theta*.

```
# extract int array `y_sim` from the sampler output
y sims = sim data.stan variable(name='y_sim')
y_sims.shape
# each draw has 10 replicates of estimated parameter 'theta'
y_sums = y_sims.sum(axis=1)
# plot total number of successes per draw
import pandas as pd
y_sums_pd = pd.DataFrame(data=y_sums)
y_sums_pd.plot.hist(range(0,datagen_data['N']+1))
```
# CHAPTER 6

# Run Generated Quantities

<span id="page-22-0"></span>The [generated quantities block](https://mc-stan.org/docs/reference-manual/program-block-generated-quantities.html) computes *quantities of interest* (QOIs) based on the data, transformed data, parameters, and transformed parameters. It can be used to:

- generate simulated data for model testing by forward sampling
- generate predictions for new data
- calculate posterior event probabilities, including multiple comparisons, sign tests, etc.
- calculating posterior expectations
- transform parameters for reporting
- apply full Bayesian decision theory
- calculate log likelihoods, deviances, etc. for model comparison

The *[CmdStanModel](#page-34-2)* class generate\_quantities method is useful once you have successfully fit a model to your data and have a valid sample from the posterior and a version of the original model where the generated quantities block contains the necessary statements to compute additional quantities of interest.

By running the generate\_quantities method on the new model with a sample generated by the existing model, the sampler uses the per-draw parameter estimates from the sample to compute the generated quantities block of the new model.

The generate\_quantities method returns a CmdStanGQ object which provides properties to retrieve information about the sample:

- chains
- column\_names
- generated\_quantities
- generated\_quantities\_pd
- sample\_plus\_quantities
- save csvfiles()

The sample plus quantities combines the existing sample and new quantities of interest into a pandas DataFrame object which can be used for downstream analysis and visualization. In this way you add more columns of information to an existing sample.

# <span id="page-23-0"></span>**6.1 Configuration**

- mcmc\_sample either a CmdStanMCMC object or a list of stan-csv files
- data: Values for all data variables in the model, specified either as a dictionary with entries matching the data variables, or as the path of a data file in JSON or Rdump format.
- seed: The seed for random number generator.
- gq\_output\_dir: A path or file name which will be used as the basename for the CmdStan output files.

## <span id="page-23-1"></span>**6.2 Example: add posterior predictive checks to bernoulli.stan**

In this example we use the CmdStan example model [bernoulli.stan](https://github.com/stan-dev/cmdstanpy/blob/master/test/data/bernoulli.stan) and data file [bernoulli.data.json](https://github.com/stan-dev/cmdstanpy/blob/master/test/data/bernoulli.data.json) as our existing model and data. We create the program bernoulli ppc.stan by adding a generated quantities block to bernoulli.stan which generates a new data vector  $y$ <sub>rep</sub> using the current estimate of theta.

```
generated quantities {
 int y_sim[N];
 real<lower=0,upper=1> theta_rep;
 for (n in 1:N)
   y_s = bernoulli_rng(theta);
 theta_rep = sum(y) / N;
}
```
The first step is to fit model bernoulli to the data:

```
import os
from cmdstanpy import CmdStanModel, cmdstan_path
bernoulli_dir = os.path.join(cmdstan_path(), 'examples', 'bernoulli')
bernoulli_path = os.path.join(bernoulli_dir, 'bernoulli.stan')
bernoulli_data = os.path.join(bernoulli_dir, 'bernoulli.data.json')
# instantiate, compile bernoulli model
bernoulli_model = CmdStanModel(stan_file=bernoulli_path)
# fit the model to the data
bern_fit = bernoulli_model.sample(data=bernoulli_data)
```
Then we compile the model bernoulli\_ppc and use the fit parameter estimates to generate quantities of interest:

```
bernoulli_ppc_model = CmdStanModel(stan_file='bernoulli_ppc.stan')
new_quantities = bernoulli_ppc_model.generate_quantities(data=bern_data, mcmc_
˓→sample=bern_fit)
```
The generate\_quantities method returns a CmdStanGQ object which contains the values for all variables in the generated quantitites block of the program bernoulli\_ppc.stan. Unlike the output from the sample method, it doesn't contain any information on the joint log probability density, sampler state, or parameters or transformed parameter values.

```
new_quantities.column_names
new_quantities.generated_quantities.shape
for i in range(len(new_quantities.column_names)):
   print(new_quantities.generated_quantities[:,i].mean())
```
The method sample\_plus\_quantities returns a pandas DataFrame which combines the input drawset with the generated quantities.

```
sample_plus = new_quantities.sample_plus_quantities
print(sample_plus.shape)
print(sample_plus.columns)
```
# CHAPTER 7

# Maximum Likelihood Estimation

<span id="page-26-0"></span>Stan provides optimization algorithms which find modes of the density specified by a Stan program. Three different algorithms are available: a Newton optimizer, and two related quasi-Newton algorithms, BFGS and L-BFGS. The L-BFGS algorithm is the default optimizer. Newton's method is the least efficient of the three, but has the advantage of setting its own stepsize.

# <span id="page-26-1"></span>**7.1 Optimize configuration**

- algorithm: Algorithm to use. One of: "BFGS", "LBFGS", "Newton".
- init\_alpha: Line search step size for first iteration.
- iter: Total number of iterations.
- data: Values for all data variables in the model, specified either as a dictionary with entries matching the data variables, or as the path of a data file in JSON or Rdump format.
- seed: The seed for random number generator.
- inits: Specifies how the sampler initializes parameter values.
- output\_dir: Name of the directory to which CmdStan output files are written.
- save\_diagnostics: Whether or not to the CmdStan auxiliary output file. For the sample method, the diagnostics file contains sampler information for each draw together with the gradients on the unconstrained scale and log probabilities for all parameters in the model.

All of these arguments are optional; when unspecified, the CmdStan defaults will be used.

## <span id="page-26-2"></span>**7.2 Example: estamate MLE for model bernoulli.stan by optimization**

In this example we use the CmdStan example model [bernoulli.stan](https://github.com/stan-dev/cmdstanpy/blob/master/test/data/bernoulli.stan) and data file [bernoulli.data.json.](https://github.com/stan-dev/cmdstanpy/blob/master/test/data/bernoulli.data.json)

The *[CmdStanModel](#page-34-2)* class method optimize returns a CmdStanMLE object which provides properties to retrieve the estimate of the penalized maximum likelihood estaimate of all model parameters:

- column\_names
- optimized\_params\_dict
- optimized\_params\_np
- optimized\_params\_pd

In the following example, we instantiate a model and do optimization using the default CmdStan settings:

```
import os
from cmdstanpy.model import CmdStanModel
from cmdstanpy.utils import cmdstan_path
# instantiate, compile bernoulli model
bernoulli_path = os.path.join(cmdstan_path(), 'examples', 'bernoulli', 'bernoulli.stan
˓→')
bernoulli_model = CmdStanModel(stan_file=bernoulli_path)
# run CmdStan's optimize method, returns object `CmdStanMLE`
bern_data = os.path.join(cmdstan_path(), 'examples', 'bernoulli', 'bernoulli.data.json
˓→')
bern_mle = bernoulli_model.optimize(data=bernoulli_data)
print(bern_mle.column_names)
print(bern_mle.optimized_params_dict)
```
# <span id="page-27-0"></span>**7.3 References**

• Stan manual: <https://mc-stan.org/docs/reference-manual/optimization-algorithms-chapter.html>

# CHAPTER<sup>8</sup>

## Variational Inference

<span id="page-28-0"></span>Variational inference is a scalable technique for approximate Bayesian inference. In the Stan ecosystem, the terms "VI" and "VB" ("variational Bayes") are used synonymously.

Stan implements an automatic variational inference algorithm, called Automatic Differentiation Variational Inference (ADVI) which searches over a family of simple densities to find the best approximate posterior density. ADVI produces an estimate of the parameter means together with a sample from the approximate posterior density.

ADVI approximates the variational objective function, the evidence lower bound or ELBO, using stochastic gradient ascent. The algorithm ascends these gradients using an adaptive stepsize sequence that has one parameter eta which is adjusted during warmup. The number of draws used to approximate the ELBO is denoted by elbo\_samples. ADVI heuristically determines a rolling window over which it computes the average and the median change of the ELBO. When this change falls below a threshold, denoted by  $\text{tol}$  rel obj, the algorithm is considered to have converged.

### <span id="page-28-1"></span>**8.1 ADVI configuration**

- algorithm: Algorithm to use. One of: "meanfield", "fullrank".
- iter: Maximum number of ADVI iterations.
- grad\_samples: Number of MC draws for computing the gradient.
- elbo\_samples: Number of MC draws for estimate of ELBO.
- eta: Stepsize scaling parameter.
- adapt\_iter: Number of iterations for eta adaptation.
- tol\_rel\_obj: Relative tolerance parameter for convergence.
- eval elbo: Number of interactions between ELBO evaluations.
- output\_samples: Number of approximate posterior output draws to save.
- data: Values for all data variables in the model, specified either as a dictionary with entries matching the data variables, or as the path of a data file in JSON or Rdump format.
- seed: The seed for random number generator.
- inits: Specifies how the sampler initializes parameter values.
- output\_dir: Name of the directory to which CmdStan output files are written.
- save\_diagnostics: Whether or not to the CmdStan auxiliary output file. For the sample method, the diagnostics file contains sampler information for each draw together with the gradients on the unconstrained scale and log probabilities for all parameters in the model.

All of these arguments are optional; when unspecified, the CmdStan defaults will be used.

### <span id="page-29-0"></span>**8.2 Example: variational inference for model bernoulli.stan**

In this example we use the CmdStan example model [bernoulli.stan](https://github.com/stan-dev/cmdstanpy/blob/master/test/data/bernoulli.stan) and data file [bernoulli.data.json.](https://github.com/stan-dev/cmdstanpy/blob/master/test/data/bernoulli.data.json)

The *[CmdStanModel](#page-34-2)* class method variational returns a CmdStanVB object which provides properties to retrieve the estimate of the approximate posterior mean of all model parameters, and the returned set of draws from this approximate posterior (if any):

- column\_names
- variational\_params\_dict
- variational\_params\_np
- variational\_params\_pd
- variational\_sample
- save\_csvfiles()

In the following example, we instantiate a model and run variational inference using the default CmdStan settings:

```
import os
from cmdstanpy.model import CmdStanModel
from cmdstanpy.utils import cmdstan_path
# instantiate, compile bernoulli model
bernoulli_path = os.path.join(cmdstan_path(), 'examples', 'bernoulli', 'bernoulli.stan
˓→')
bernoulli_model = CmdStanModel(stan_file=bernoulli_path)
# run CmdStan's variational inference method, returns object `CmdStanVB`
bern_data = os.path.join(cmdstan_path(), 'examples', 'bernoulli', 'bernoulli.data.json
˓→')
bern_vb = bernoulli_model.variational(data=bern_data)
print(bern_vb.column_names)
print(bern_vb.variational_params_dict)
bern_vb.variational_sample.shape
```
These estimates are only valid if the algorithm has converged to a good approximation. When the algorithm fails to do so, the variational method will throw a RuntimeError.

```
fail_stan = os.path.join(datafiles_path, 'variational', 'eta_should_fail.stan')
fail model = CmdStanModel(stan file=fail stan)
vb = model.variational()
```
# <span id="page-30-0"></span>**8.3 References**

- Paper: [Kucukelbir et al][\(http://arxiv.org/abs/1506.03431\)](http://arxiv.org/abs/1506.03431)
- Stan manual: <https://mc-stan.org/docs/reference-manual/vi-algorithms-chapter.html>

# CHAPTER<sup>9</sup>

## Under the Hood

<span id="page-32-0"></span>Under the hood, CmdStanPy uses the CmdStan command line interface to compile and fit a model to data. The function cmdstan\_path returns the path to the local CmdStan installation. See the installation section for more details on installing CmdStan.

## <span id="page-32-1"></span>**9.1 File Handling**

CmdStan is file-based interface, therefore CmdStanPy maintains the necessary files for all models, data, and inference method results. CmdStanPy uses the Python library tempfile module to create a temporary directory where all input and output files are written and which is deleted when the Python session is terminated.

### <span id="page-32-2"></span>**9.1.1 Input Data**

When the input data for the CmdStanModel inference methods is supplied as a Python dictionary, this data is written to disk as the corresponding JSON object.

### <span id="page-32-3"></span>**9.1.2 Output Files**

Output filenames are composed of the model name, a timestamp in the form 'YYYYMMDDhhmm' and the chain id, plus the corresponding filetype suffix, either '.csv' for the CmdStan output or '.txt' for the console messages, e.g. *bernoulli-201912081451-1.csv*. Output files written to the temporary directory contain an additional 8-character random string, e.g. *bernoulli-201912081451-1-5nm6as7u.csv*.

When the output\_dir argument to the CmdStanModel inference methods is given, output files are written to the specified directory, otherwise they are written to the session-specific output directory. All fitted model objects, i.e. CmdStanMCMC, CmdStanVB, CmdStanMLE, and CmdStanGQ, have method save\_csvfiles which moves the output files to a specified directory.

# CHAPTER 10

### API Reference

### <span id="page-34-3"></span><span id="page-34-1"></span><span id="page-34-0"></span>**10.1 Classes**

### <span id="page-34-2"></span>**10.1.1 CmdStanModel**

A CmdStanModel object encapsulates the Stan program. It manages program compilation and provides the following inference methods:

sample runs the HMC-NUTS sampler to produce a set of draws from the posterior distribution.

optimize produce a penalized maximum likelihood estimate (point estimate) of the model parameters.

variational run CmdStan's variational inference algorithm to approximate the posterior distribution.

generate\_quantities runs CmdStan's generate\_quantities method to produce additional quantities of interest based on draws from an existing sample.

**class** cmdstanpy.**CmdStanModel**(*model\_name: str = None*, *stan\_file: str = None*, *exe\_file: str = None*, *compile: bool = True*, *stanc\_options: Dict = None*, *cpp\_options: Dict = None*, *logger: logging.Logger = None*)

The constructor method allows model instantiation given either the Stan program source file or the compiled executable, or both. By default, the constructor will compile the Stan program on instantiation unless the argument compile=False is specified. The set of constructor arguments are:

- **model\_name** Model name, used for output file names. Optional, default is the base filename of the Stan program file.
- **stan\_file** Path to Stan program file.
- **exe\_file** Path to compiled executable file. Optional, unless no Stan program file is specified. If both the program file and the compiled executable file are specified, the base filenames must match, (but different directory locations are allowed).
- **compile** Whether or not to compile the model. Default is True.
- <span id="page-35-0"></span>• **stanc** options – Options for stanc compiler, specified as a Python dictionary containing Stanc3 compiler option name, value pairs. Optional.
- **cpp\_options** Options for C++ compiler, specified as a Python dictionary containing C++ compiler option name, value pairs. Optional.

**code**() → str

Return Stan program as a string.

**compile**(*force: bool = False*, *stanc\_options: Dict = None*, *cpp\_options: Dict = None*, *override\_options: bool = False*)  $\rightarrow$  None

Compile the given Stan program file. Translates the Stan code to C++, then calls the C++ compiler.

By default, this function compares the timestamps on the source and executable files; if the executable is newer than the source file, it will not recompile the file, unless argument force is True.

#### Parameters

- **force** When True, always compile, even if the executable file is newer than the source file. Used for Stan models which have #include directives in order to force recompilation when changes are made to the included files.
- **stanc\_options** Options for stanc compiler.
- **cpp\_options** Options for C++ compiler.
- **override\_options** When True, override existing option. When False, add/replace existing options. Default is False.

**generate\_quantities**(*data: Union[Dict*, *str] = None*, *mcmc\_sample: Union[cmdstanpy.stanfit.CmdStanMCMC*, *List[str]] = None*, *seed: int*  $= None$ , *gq\_output\_dir: str = None*, *sig\_figs: int = None*, *refresh: int = None*) → cmdstanpy.stanfit.CmdStanGQ

Run CmdStan's generate\_quantities method which runs the generated quantities block of a model given an existing sample.

This function takes a CmdStanMCMC object and the dataset used to generate that sample and calls to the CmdStan generate\_quantities method to generate additional quantities of interest.

The CmdStanGQ object records the command, the return code, and the paths to the generate method output csv and console files. The output files are written either to a specified output directory or to a temporary directory which is deleted upon session exit.

Output files are either written to a temporary directory or to the specified output directory. Output filenames correspond to the template '<model\_name>-<YYYYMMDDHHMM>-<chain\_id>' plus the file suffix which is either '.csv' for the CmdStan output or '.txt' for the console messages, e.g. 'bernoulli-201912081451-1.csv'. Output files written to the temporary directory contain an additional 8-character random string, e.g. 'bernoulli-201912081451-1-5nm6as7u.csv'.

- **data** Values for all data variables in the model, specified either as a dictionary with entries matching the data variables, or as the path of a data file in JSON or Rdump format.
- **mcmc\_sample** Can be either a CmdStanMCMC object returned by the sample method or a list of stan-csv files generated by fitting the model to the data using any Stan interface.
- **seed** The seed for random number generator. Must be an integer between 0 and 2^32 1. If unspecified, numpy.random.RandomState() is used to generate a seed which will be used for all chains. *NOTE: Specifying the seed will guarantee the same result for*

<span id="page-36-0"></span>*multiple invocations of this method with the same inputs. However this will not reproduce results from the sample method given the same inputs because the RNG will be in a different state.*

- **gq\_output\_dir** Name of the directory in which the CmdStan output files are saved. If unspecified, files will be written to a temporary directory which is deleted upon session exit.
- **sig\_figs** Numerical precision used for output CSV and text files. Must be an integer between 1 and 18. If unspecified, the default precision for the system file I/O is used; the usual value is 6. Introduced in CmdStan-2.25.
- **refresh** Specify the number of iterations cmdstan will take between progress messages. Default value is 100.

Returns CmdStanGQ object

**optimize**(*data: Union[Dict*, *str] = None*, *seed: int = None*, *inits: Union[Dict*, *float*, *str] = None*, *output\_dir: str = None*, *sig\_figs: int = None*, *save\_profile: bool = False*, *algorithm:*  $str = None$ , *init\_alpha: float = None*, *iter: int = None*, *refresh: int = None*)  $\rightarrow$  cmdstanpy.stanfit.CmdStanMLE

Run the specified CmdStan optimize algorithm to produce a penalized maximum likelihood estimate of the model parameters.

This function validates the specified configuration, composes a call to the CmdStan optimize method and spawns one subprocess to run the optimizer and waits for it to run to completion. Unspecified arguments are not included in the call to CmdStan, i.e., those arguments will have CmdStan default values.

The CmdStanMLE object records the command, the return code, and the paths to the optimize method output csv and console files. The output files are written either to a specified output directory or to a temporary directory which is deleted upon session exit.

Output files are either written to a temporary directory or to the specified output directory. Ouput filenames correspond to the template '<model\_name>-<YYYYMMDDHHMM>-<chain\_id>' plus the file suffix which is either '.csv' for the CmdStan output or '.txt' for the console messages, e.g. 'bernoulli-201912081451-1.csv'. Output files written to the temporary directory contain an additional 8-character random string, e.g. 'bernoulli-201912081451-1-5nm6as7u.csv'.

- **data** Values for all data variables in the model, specified either as a dictionary with entries matching the data variables, or as the path of a data file in JSON or Rdump format.
- **seed** The seed for random number generator. Must be an integer between 0 and  $2^{\wedge}32$  -1. If unspecified, numpy.random.RandomState() is used to generate a seed.
- **inits** Specifies how the sampler initializes parameter values. Initialization is either uniform random on a range centered on 0, exactly 0, or a dictionary or file of initial values for some or all parameters in the model. The default initialization behavior will initialize all parameter values on range [-2, 2] on the *unconstrained* support. If the expected parameter values are too far from this range, this option may improve estimation. The following value types are allowed:
	- Single number,  $n > 0$  initialization range is [-n, n].
	- 0 all parameters are initialized to 0.
	- dictionary pairs parameter name : initial value.
	- string pathname to a JSON or Rdump data file.
- <span id="page-37-1"></span>• **output dir** – Name of the directory to which CmdStan output files are written. If unspecified, output files will be written to a temporary directory which is deleted upon session exit.
- **sig\_figs** Numerical precision used for output CSV and text files. Must be an integer between 1 and 18. If unspecified, the default precision for the system file I/O is used; the usual value is 6. Introduced in CmdStan-2.25.
- **save\_profile** Whether or not to profile auto-diff operations in labelled blocks of code. If True, csv outputs are written to a file '<model\_name>-<YYYYMMDDHHMM> profile-<chain\_id>'. Introduced in CmdStan-2.26.
- **algorithm** Algorithm to use. One of: 'BFGS', 'LBFGS', 'Newton'
- **init\_alpha** Line search step size for first iteration
- **iter** Total number of iterations
- **refresh** Specify the number of iterations cmdstan will take

between progress messages. Default value is 100.

#### Returns CmdStanMLE object

<span id="page-37-0"></span>**sample**(*data: Union[Dict*, *str] = None*, *chains: Optional[int] = None*, *parallel\_chains: Optional[int] = None*, *threads\_per\_chain: Optional[int] = None*, *seed: Union[int*, *List[int]] = None*, *chain\_ids: Union[int*, *List[int]] = None*, *inits: Union[Dict*, *float*, *str*, *List[str]] = None*, *iter\_warmup: int = None*, *iter\_sampling: int = None*, *save\_warmup: bool = False*, *thin: int = None*, *max\_treedepth: float = None*, *metric: Union[str*, *List[str]] = None*, *step\_size: Union[float*, *List[float]] = None*, *adapt\_engaged: bool = True*, *adapt\_delta: float = None*, *adapt\_init\_phase: int = None*, *adapt\_metric\_window: int = None*, *adapt\_step\_size: int = None*, *fixed\_param: bool = False*, *output\_dir: str = None*, *sig\_figs: int = None*, *save\_diagnostics: bool = False*, *save\_profile: bool = False*, *show\_progress: Union[bool*, *str] = False*, *validate\_csv: bool =*  $True, refresh: int = None$   $\rightarrow$  cmdstanpy.stanfit.CmdStanMCMC

Run or more chains of the NUTS sampler to produce a set of draws from the posterior distribution of a model conditioned on some data.

This function validates the specified configuration, composes a call to the CmdStan sample method and spawns one subprocess per chain to run the sampler and waits for all chains to run to completion. Unspecified arguments are not included in the call to CmdStan, i.e., those arguments will have CmdStan default values.

For each chain, the CmdSt anMCMC object records the command, the return code, the sampler output file paths, and the corresponding console outputs, if any. The output files are written either to a specified output directory or to a temporary directory which is deleted upon session exit.

Output files are either written to a temporary directory or to the specified output directory. Ouput filenames correspond to the template '<model\_name>-<YYYYMMDDHHMM>-<chain\_id>' plus the file suffix which is either '.csv' for the CmdStan output or '.txt' for the console messages, e.g. 'bernoulli-201912081451-1.csv'. Output files written to the temporary directory contain an additional 8-character random string, e.g. 'bernoulli-201912081451-1-5nm6as7u.csv'.

- **data** Values for all data variables in the model, specified either as a dictionary with entries matching the data variables, or as the path of a data file in JSON or Rdump format.
- **chains** Number of sampler chains, must be a positive integer.
- **parallel\_chains** Number of processes to run in parallel. Must be a positive integer. Defaults to multiprocessing.cpu\_count().
- **threads** per chain The number of threads to use in parallelized sections within an MCMC chain (e.g., when using the Stan functions reduce\_sum() or map\_rect()). This will only have an effect if the model was compiled with threading support. The total number of threads used will be parallel\_chains \* threads\_per\_chain.
- **seed** The seed for random number generator. Must be an integer between 0 and  $2^2$ 32 -1. If unspecified, numpy.random.RandomState() is used to generate a seed which will be used for all chains. When the same seed is used across all chains, the chain-id is used to advance the RNG to avoid dependent samples.
- **chain\_ids** The offset for the random number generator, either an integer or a list of unique per-chain offsets. If unspecified, chain ids are numbered sequentially starting from 1.
- **inits** Specifies how the sampler initializes parameter values. Initialization is either uniform random on a range centered on 0, exactly 0, or a dictionary or file of initial values for some or all parameters in the model. The default initialization behavior will initialize all parameter values on range [-2, 2] on the *unconstrained* support. If the expected parameter values are too far from this range, this option may improve adaptation. The following value types are allowed:
	- Single number  $n > 0$  initialization range is  $[-n, n]$ .
	- 0 all parameters are initialized to 0.
	- dictionary pairs parameter name : initial value.
	- string pathname to a JSON or Rdump data file.
	- list of strings per-chain pathname to data file.
- **iter\_warmup** Number of warmup iterations for each chain.
- **iter\_sampling** Number of draws from the posterior for each chain.
- **save\_warmup** When True, sampler saves warmup draws as part of the Stan csv output file.
- **thin** Period between recorded iterations. Default is 1, i.e., all iterations are recorded.
- **max\_treedepth** Maximum depth of trees evaluated by NUTS sampler per iteration.
- **metric** Specification of the mass matrix, either as a vector consisting of the diagonal elements of the covariance matrix ('diag' or 'diage') or the full covariance matrix ('dense' or 'dense\_e').

If the value of the metric argument is a string other than 'diag', 'diag\_e', 'dense', or 'dense\_e', it must be a valid filepath to a JSON or Rdump file which contains an entry 'inv\_metric' whose value is either the diagonal vector or the full covariance matrix.

If the value of the metric argument is a list of paths, its length must match the number of chains and all paths must be unique.

- **step\_size** Initial step size for HMC sampler. The value is either a single number or a list of numbers which will be used as the global or per-chain initial step size, respectively. The length of the list of step sizes must match the number of chains.
- **adapt\_engaged** When True, adapt step size and metric.
- **adapt\_delta** Adaptation target Metropolis acceptance rate. The default value is 0.8. Increasing this value, which must be strictly less than 1, causes adaptation to use smaller step sizes which improves the effective sample size, but may increase the time per iteration.
- <span id="page-39-0"></span>• **adapt** init phase – Iterations for initial phase of adaptation during which step size is adjusted so that the chain converges towards the typical set.
- **adapt\_metric\_window** The second phase of adaptation tunes the metric and step size in a series of intervals. This parameter specifies the number of iterations used for the first tuning interval; window size increases for each subsequent interval.
- **adapt\_step\_size** Number of iterations given over to adjusting the step size given the tuned metric during the final phase of adaptation.
- **fixed param** When True, call CmdStan with argument algorithm=fixed\_param which runs the sampler without updating the Markov Chain, thus the values of all parameters and transformed parameters are constant across all draws and only those values in the generated quantities block that are produced by RNG functions may change. This provides a way to use Stan programs to generate simulated data via the generated quantities block. This option must be used when the parameters block is empty. Default value is False.
- **output\_dir** Name of the directory to which CmdStan output files are written. If unspecified, output files will be written to a temporary directory which is deleted upon session exit.
- **sig\_figs** Numerical precision used for output CSV and text files. Must be an integer between 1 and 18. If unspecified, the default precision for the system file I/O is used; the usual value is 6. Introduced in CmdStan-2.25.
- **save diagnostics** Whether or not to output the position and momentum information for each parameter. If True, csv outputs are written to an output file using filename template '<model\_name>-<YYYYMMDDHHMM>-diagnostic-<chain\_id>',\_ e.g. 'bernoulli-201912081451-diagnostic-1.csv'.
- **save\_profile** Whether or not to profile auto-diff operations in labelled blocks of code. If True, csv outputs are written to a file '<model\_name>-<YYYYMMDDHHMM> profile-<chain\_id>'. Introduced in CmdStan-2.26.
- **show\_progress** Use tqdm progress bar to show sampling progress. If show\_progress=='notebook' use tqdm\_notebook (needs nodejs for jupyter).
- **validate\_csv** If False, skip scan of sample csv output file. When sample is large or disk i/o is slow, will speed up processing. Default is  $True$  - sample csv files are scanned for completeness and consistency.
- **refresh** Specify the number of iterations cmdstan will take

between progress messages. Default value is 100.

#### Returns CmdStanMCMC object

**variational** (*data: Union*[*Dict, str]* = *None, seed: int* = *None, inits: float* = *None, output dir: str* = *None*, *sig\_figs: int = None*, *save\_diagnostics: bool = False*, *save\_profile: bool = False*, *algorithm: str = None*, *iter: int = None*, *grad\_samples: int = None*, *elbo\_samples: int = None*, *eta: numbers.Real = None*, *adapt\_engaged: bool = True*, *adapt\_iter: int = None*, *tol\_rel\_obj: numbers.Real = None*, *eval\_elbo: int = None*, *output\_samples: int = None*, *require\_converged: bool = True*, *refresh: int = None*) → cmdstanpy.stanfit.CmdStanVB

Run CmdStan's variational inference algorithm to approximate the posterior distribution of the model conditioned on the data.

This function validates the specified configuration, composes a call to the CmdStan variational method and spawns one subprocess to run the optimizer and waits for it to run to completion. Unspecified arguments are not included in the call to CmdStan, i.e., those arguments will have CmdStan default values.

The CmdStanVB object records the command, the return code, and the paths to the variational method output csv and console files. The output files are written either to a specified output directory or to a temporary directory which is deleted upon session exit.

Output files are either written to a temporary directory or to the specified output directory. Output filenames correspond to the template '<model\_name>-<YYYYMMDDHHMM>-<chain\_id>' plus the file suffix which is either '.csv' for the CmdStan output or '.txt' for the console messages, e.g. 'bernoulli-201912081451-1.csv'. Output files written to the temporary directory contain an additional 8-character random string, e.g. 'bernoulli-201912081451-1-5nm6as7u.csv'.

- **data** Values for all data variables in the model, specified either as a dictionary with entries matching the data variables, or as the path of a data file in JSON or Rdump format.
- **seed** The seed for random number generator. Must be an integer between 0 and  $2^{\wedge}32$  -1. If unspecified, numpy.random.RandomState() is used to generate a seed which will be used for all chains.
- **inits** Specifies how the sampler initializes parameter values. Initialization is uniform random on a range centered on 0 with default range of 2. Specifying a single number n > 0 changes the initialization range to [-n, n].
- **output\_dir** Name of the directory to which CmdStan output files are written. If unspecified, output files will be written to a temporary directory which is deleted upon session exit.
- **sig\_figs** Numerical precision used for output CSV and text files. Must be an integer between 1 and 18. If unspecified, the default precision for the system file I/O is used; the usual value is 6. Introduced in CmdStan-2.25.
- **save\_diagnostics** Whether or not to save diagnostics. If True, csv outputs are written to an output file using filename template '<model\_name>-<YYYYMMDDHHMM> diagnostic-<chain\_id>', e.g. 'bernoulli-201912081451-diagnostic-1.csv'.
- **save profile** Whether or not to profile auto-diff operations in labelled blocks of code. If True, csv outputs are written to a file '<model\_name>-<YYYYMMDDHHMM> profile-<chain\_id>'. Introduced in CmdStan-2.26.
- **algorithm** Algorithm to use. One of: 'meanfield', 'fullrank'.
- **iter** Maximum number of ADVI iterations.
- **grad\_samples** Number of MC draws for computing the gradient.
- **elbo\_samples** Number of MC draws for estimate of ELBO.
- **eta** Step size scaling parameter.
- **adapt\_engaged** Whether eta adaptation is engaged.
- **adapt\_iter** Number of iterations for eta adaptation.
- **tol\_rel\_obj** Relative tolerance parameter for convergence.
- **eval\_elbo** Number of iterations between ELBO evaluations.
- **output\_samples** Number of approximate posterior output draws to save.
- **require\_converged** Whether or not to raise an error if stan reports that "The algorithm may not have converged".
- **refresh** Specify the number of iterations cmdstan will take between progress messages. Default value is 100.

Returns CmdStanVB object

#### <span id="page-41-1"></span>**cpp\_options**

Options to C++ compilers.

#### **exe\_file**

Full path to Stan exe file.

#### **name**

Model name used in output filename templates. Default is basename of Stan program or exe file, unless specified in call to constructor via argument model\_name.

#### **stan\_file**

Full path to Stan program file.

#### **stanc\_options**

Options to stanc compilers.

### <span id="page-41-0"></span>**10.1.2 CmdStanMCMC**

### **class** cmdstanpy.**CmdStanMCMC**(*runset: cmdstanpy.stanfit.RunSet*, *validate\_csv: bool = True*, *logger:*

#### *logging.Logger = None*)

Container for outputs from CmdStan sampler run. Provides methods to summarize and diagnose the model fit and accessor methods to access the entire sample or individual items.

The sample is lazily instantiated on first access of either the resulting sample or the HMC tuning parameters, i.e., the step size and metric. The sample can treated either as a 2D or 3D array; the former flattens all chains into a single dimension.

**diagnose**() → str

Run cmdstan/bin/diagnose over all output csv files. Returns output of diagnose (stdout/stderr).

The diagnose utility reads the outputs of all chains and checks for the following potential problems:

- Transitions that hit the maximum treedepth
- Divergent transitions
- Low E-BFMI values (sampler transitions HMC potential energy)
- Low effective sample sizes
- High R-hat values

**draws** (\*, *inc\_warmup: bool = False, concat\_chains: bool = False*)  $\rightarrow$  numpy.ndarray

Returns a numpy.ndarray over all draws from all chains which is stored column major so that the values for a parameter are contiguous in memory, likewise all draws from a chain are contiguous. By default, returns a 3D array arranged (draws, chains, columns); parameter concat\_chains=True will return a 2D array where all chains are flattened into a single column, although underlyingly, given M chains of N draws, the first N draws are from chain 1, up through the last N draws from chain M.

#### Parameters

- **inc\_warmup** When True and the warmup draws are present in the output, i.e., the sampler was run with save\_warmup=True, then the warmup draws are included. Default value is False.
- **concat** chains When True return a 2D array flattening all all draws from all chains. Default value is False.

**draws\_pd**(*params: List[str] = None*, *inc\_warmup: bool = False*) → pandas.core.frame.DataFrame Returns the sampler draws as a pandas DataFrame. Flattens all chains into single column.

#### <span id="page-42-0"></span>Parameters

- **params** optional list of variable names.
- **inc\_warmup** When True and the warmup draws are present in the output, i.e., the sampler was run with save\_warmup=True, then the warmup draws are included. Default value is False.

#### **sampler\_variables**() → Dict

Returns a dictionary of all sampler variables, i.e., all output column names ending in *\_\_*. Assumes that all variables are scalar variables where column name is variable name. Maps each column name to a numpy.ndarray (draws x chains x 1) containing per-draw diagnostic values.

#### **save\_csvfiles** (*dir: str = None*)  $\rightarrow$  None

Move output csvfiles to specified directory. If files were written to the temporary session directory, clean filename. E.g., save 'bernoulli-201912081451-1-5nm6as7u.csv' as 'bernoulli-201912081451-1.csv'.

Parameters  $\text{dir}$  – directory path

**stan\_variable**(*name: str*, *inc\_warmup: bool = False*) → numpy.ndarray

Return a numpy.ndarray which contains the set of draws for the named Stan program variable. Flattens the chains, leaving the draws in chain order. The first array dimension, corresponds to number of draws or post-warmup draws in the sample, per argument inc\_warmup. The remaining dimensions correspond to the shape of the Stan program variable.

Underlyingly draws are in chain order, i.e., for a sample with N chains of M draws each, the first M array elements are from chain 1, the next M are from chain 2, and the last M elements are from chain N.

- If the variable is a scalar variable, the return array has shape ( draws X chains, 1).
- If the variable is a vector, the return array has shape ( draws X chains, len(vector))
- If the variable is a matrix, the return array has shape (draws X chains, size(dim 1) X size(dim 2) )
- If the variable is an array with N dimensions, the return array has shape (draws X chains, size(dim 1)  $X \dots X$  size(dim N))

For example, if the Stan program variable theta is a 3x3 matrix, and the sample consists of 4 chains with 1000 post-warmup draws, this function will return a numpy.ndarray with shape (4000,3,3).

#### **Parameters**

- **name** variable name
- **inc** warmup When True and the warmup draws are present in the output, i.e., the sampler was run with save\_warmup=True, then the warmup draws are included. Default value is False.

```
stan_variables() → Dict
```
Return a dictionary of all Stan program variables.

**summary** (*percentiles: List[int]* = *None*, *sig\_figs: int* = *None*)  $\rightarrow$  pandas.core.frame.DataFrame

Run cmdstan/bin/stansummary over all output csv files, assemble summary into DataFrame object; first row contains summary statistics for total joint log probability *lp\_\_*, remaining rows contain summary statistics for all parameters, transformed parameters, and generated quantities variables listed in the order in which they were declared in the Stan program.

- **percentiles** Ordered non-empty list of percentiles to report. Must be integers from (1, 99), inclusive.
- **sig\_figs** Number of significant figures to report. Must be an integer between 1 and 18. If unspecified, the default precision for the system file I/O is used; the usual value is 6.

<span id="page-43-0"></span>If precision above 6 is requested, sample must have been produced by CmdStan version 2.25 or later and sampler output precision must equal to or greater than the requested summary precision.

#### Returns pandas.DataFrame

#### **validate**  $\textbf{csv}$  files ()  $\rightarrow$  None

Checks that csv output files for all chains are consistent. Populates attributes for metadata, draws, metric, step size. Raises exception when inconsistencies detected.

#### **chain\_ids**

Chain ids.

#### **chains**

Number of chains.

#### **column\_names**

Names of all outputs from the sampler, comprising sampler parameters and all components of all model parameters, transformed parameters, and quantities of interest. Corresponds to Stan CSV file header row, with names munged to array notation, e.g. *beta[1]* not *beta.1*.

#### **metric**

Metric used by sampler for each chain. When sampler algorithm 'fixed\_param' is specified, metric is None.

#### **metric\_type**

Metric type used for adaptation, either 'diag\_e' or 'dense\_e'. When sampler algorithm 'fixed\_param' is specified, metric\_type is None.

#### **num\_draws\_sampling**

Number of sampling (post-warmup) draws per chain, i.e., thinned sampling iterations.

#### **num\_draws\_warmup**

Number of warmup draws per chain, i.e., thinned warmup iterations.

#### **num\_unconstrained\_params**

Count of \_unconstrained\_ model parameters. This is the metric size; for metric *diag\_e*, the length of the diagonal vector, for metric *dense\_e* this is the size of the full covariance matrix.

If the parameter variables in a model are constrained parameter types, the number of constrained and unconstrained parameters may differ. The sampler reports the constrained parameters and computes with the unconstrained parameters. E.g. a model with 2 parameter variables, real alpha and vector [3] beta has 4 constrained and 4 unconstrained parameters, however a model with variables real alpha and simplex[3] beta has 4 constrained and 3 unconstrained parameters.

#### **sample**

Deprecated - use method "draws()" instead.

#### **sampler\_config**

Returns dict of CmdStan configuration arguments.

#### **sampler\_vars\_cols**

Returns map from sampler variable names to column indices.

#### **stan\_vars\_cols**

Returns map from Stan program variable names to column indices.

#### **stan\_vars\_dims**

Returns map from Stan program variable names to variable dimensions. Scalar types are mapped to the empty tuple, e.g., program variable int foo has dimesion () and program variable vector [10] bar has dimension  $(10, ...)$ .

#### <span id="page-44-2"></span>**step\_size**

Step size used by sampler for each chain. When sampler algorithm 'fixed\_param' is specified, step size is None.

#### **thin**

Period between recorded iterations. (Default is 1).

#### **warmup**

Deprecated - use "draws(inc\_warmup=True)"

### <span id="page-44-0"></span>**10.1.3 CmdStanMLE**

**class** cmdstanpy.**CmdStanMLE**(*runset: cmdstanpy.stanfit.RunSet*)

Container for outputs from CmdStan optimization.

#### **save**  $\text{csvfiles}(dir: str = None) \rightarrow None$

Move output csvfiles to specified directory. If files were written to the temporary session directory, clean filename. E.g., save 'bernoulli-201912081451-1-5nm6as7u.csv' as 'bernoulli-201912081451-1.csv'.

#### Parameters  $\text{dir}$  – directory path

#### **column\_names**

Names of estimated quantities, includes joint log probability, and all parameters, transformed parameters, and generated quantitites.

#### **optimized\_params\_dict**

Returns optimized params as Dict.

#### **optimized\_params\_np**

Returns optimized params as numpy array.

#### **optimized\_params\_pd**

Returns optimized params as pandas DataFrame.

### <span id="page-44-1"></span>**10.1.4 CmdStanGQ**

**class** cmdstanpy.**CmdStanGQ**(*runset: cmdstanpy.stanfit.RunSet*, *mcmc\_sample: pandas.core.frame.DataFrame*)

Container for outputs from CmdStan generate\_quantities run.

#### **save\_csvfiles**(*dir: str = None*) → None

Move output csvfiles to specified directory. If files were written to the temporary session directory, clean filename. E.g., save 'bernoulli-201912081451-1-5nm6as7u.csv' as 'bernoulli-201912081451-1.csv'.

Parameters  $\text{dir}$  – directory path

#### **chains**

Number of chains.

#### **column\_names**

Names of generated quantities of interest.

#### **generated\_quantities**

A 2D numpy ndarray which contains generated quantities draws for all chains where the columns correspond to the generated quantities block variables and the rows correspond to the draws from all chains, where first M draws are the first M draws of chain 1 and the last M draws are the last M draws of chain N, i.e., flattened chain, draw ordering.

#### <span id="page-45-2"></span>**generated\_quantities\_pd**

Returns the generated quantities as a pandas DataFrame consisting of one column per quantity of interest and one row per draw.

#### **sample\_plus\_quantities**

Returns the column-wise concatenation of the input drawset with generated quantities drawset. If there are duplicate columns in both the input and the generated quantities, the input column is dropped in favor of the recomputed values in the generate quantities drawset.

### <span id="page-45-0"></span>**10.1.5 CmdStanVB**

```
class cmdstanpy.CmdStanVB(runset: cmdstanpy.stanfit.RunSet)
     Container for outputs from CmdStan variational run.
```
#### **save**  $\text{csvfiles}(dir: str = None) \rightarrow None$

Move output csvfiles to specified directory. If files were written to the temporary session directory, clean filename. E.g., save 'bernoulli-201912081451-1-5nm6as7u.csv' as 'bernoulli-201912081451-1.csv'.

Parameters  $\text{dir}$  – directory path

#### **column\_names**

Names of information items returned by sampler for each draw. Includes approximation information and names of model parameters and computed quantities.

#### **columns**

Total number of information items returned by sampler. Includes approximation information and names of model parameters and computed quantities.

#### **variational\_params\_dict**

Returns inferred parameter means as Dict.

```
variational_params_np
```
Returns inferred parameter means as numpy array.

#### **variational\_params\_pd**

Returns inferred parameter means as pandas DataFrame.

#### **variational\_sample**

Returns the set of approximate posterior output draws.

### <span id="page-45-1"></span>**10.1.6 RunSet**

```
class cmdstanpy.stanfit.RunSet(args: cmdstanpy.cmdstan_args.CmdStanArgs, chains: int = 4,
```

```
chain_ids: List[int] = None, logger: logging.Logger = None)
```
Encapsulates the configuration and results of a call to any CmdStan inference method. Records the sampler return code and locations of all console, error, and output files.

```
get_err_msgs() → List[str]
     Checks console messages for each chain.
```
**save**  $\text{csvfiles}(dir: str = None) \rightarrow None$ Moves csvfiles to specified directory.

Parameters  $\text{dir}$  – directory path

```
chain_ids
    Chain ids.
```
<span id="page-46-3"></span>**chains** Number of chains. **cmds** List of call(s) to CmdStan, one call per-chain. **csv\_files** List of paths to CmdStan output files. **diagnostic\_files** List of paths to CmdStan hamiltonian diagnostic files. **method** CmdStan method used to generate this fit. **model** Stan model name. **profile\_files** List of paths to CmdStan profiler files. **stderr\_files** List of paths to CmdStan stderr transcripts. **stdout\_files** List of paths to CmdStan stdout transcripts.

# <span id="page-46-0"></span>**10.2 Functions**

### <span id="page-46-1"></span>**10.2.1 cmdstan\_path**

cmdstanpy.**cmdstan\_path**() → str Validate, then return CmdStan directory path.

### <span id="page-46-2"></span>**10.2.2 install\_cmstan**

cmdstanpy.**install\_cmdstan**(*version: str = None*, *dir: str = None*, *overwrite: bool = False*, *verbose:*

 $bool = False \rightarrow bool$ 

Download and install a CmdStan release from GitHub by running script install\_cmdstan as a subprocess. Downloads the release tar.gz file to temporary storage. Retries GitHub requests in order to allow for transient network outages. Builds CmdStan executables and tests the compiler by building example model bernoulli. stan.

#### **Parameters**

- **version** CmdStan version string, e.g. "2.24.1". Defaults to latest CmdStan release.
- **dir** Path to install directory. Defaults to hidden directory \$HOME/.cmdstan or \$HOME/.cmdstanpy, if the latter exists. If no directory is specified and neither of the above directories exist, directory  $$HOME/$ . cmdstan will be created and populated.
- **overwrite** Boolean value; when True, will overwrite and rebuild an existing CmdStan installation. Default is False.
- **verbose** Boolean value; when True, output from CmdStan build processes will be streamed to the console. Default is False.

Returns Boolean value; True for success.

### <span id="page-47-2"></span><span id="page-47-0"></span>**10.2.3 set\_cmdstan\_path**

cmdstanpy.**set\_cmdstan\_path**(*path: str*) → None Validate, then set CmdStan directory path.

### <span id="page-47-1"></span>**10.2.4 set\_make\_env**

cmdstanpy.**set\_make\_env**(*make: str*) → None set MAKE environmental variable.

genindex

Python Module Index

<span id="page-48-0"></span>c

cmdstanpy, ??

### Index

# <span id="page-50-0"></span>C

chain\_ids (*cmdstanpy.CmdStanMCMC attribute*), [40](#page-43-0) chain\_ids (*cmdstanpy.stanfit.RunSet attribute*), [42](#page-45-2) chains (*cmdstanpy.CmdStanGQ attribute*), [41](#page-44-2) chains (*cmdstanpy.CmdStanMCMC attribute*), [40](#page-43-0) chains (*cmdstanpy.stanfit.RunSet attribute*), [42](#page-45-2) cmds (*cmdstanpy.stanfit.RunSet attribute*), [43](#page-46-3) cmdstan\_path() (*in module cmdstanpy*), [43](#page-46-3) CmdStanGQ (*class in cmdstanpy*), [41](#page-44-2) CmdStanMCMC (*class in cmdstanpy*), [38](#page-41-1) CmdStanMLE (*class in cmdstanpy*), [41](#page-44-2) CmdStanModel (*class in cmdstanpy*), [31](#page-34-3) cmdstanpy (*module*), [1](#page-4-1) CmdStanVB (*class in cmdstanpy*), [42](#page-45-2) code() (*cmdstanpy.CmdStanModel method*), [32](#page-35-0) column\_names (*cmdstanpy.CmdStanGQ attribute*), [41](#page-44-2) column\_names (*cmdstanpy.CmdStanMCMC attribute*), [40](#page-43-0) column\_names (*cmdstanpy.CmdStanMLE attribute*), [41](#page-44-2) column\_names (*cmdstanpy.CmdStanVB attribute*), [42](#page-45-2) columns (*cmdstanpy.CmdStanVB attribute*), [42](#page-45-2) compile() (*cmdstanpy.CmdStanModel method*), [32](#page-35-0) cpp\_options (*cmdstanpy.CmdStanModel attribute*), [38](#page-41-1) csv\_files (*cmdstanpy.stanfit.RunSet attribute*), [43](#page-46-3)

# D

diagnose() (*cmdstanpy.CmdStanMCMC method*), [38](#page-41-1) diagnostic\_files (*cmdstanpy.stanfit.RunSet attribute*), [43](#page-46-3) draws() (*cmdstanpy.CmdStanMCMC method*), [38](#page-41-1) draws\_pd() (*cmdstanpy.CmdStanMCMC method*), [38](#page-41-1)

# E

exe\_file (*cmdstanpy.CmdStanModel attribute*), [38](#page-41-1)

# G

generate\_quantities() (*cmd-*

```
stanpy.CmdStanModel method), 32
generated_quantities (cmdstanpy.CmdStanGQ
       attribute), 41
generated_quantities_pd (cmd-
       stanpy.CmdStanGQ attribute), 41
get_err_msgs() (cmdstanpy.stanfit.RunSet method),
       42
```
## I

```
install_cmdstan() (in module cmdstanpy), 43
```
### M

method (*cmdstanpy.stanfit.RunSet attribute*), [43](#page-46-3) metric (*cmdstanpy.CmdStanMCMC attribute*), [40](#page-43-0) metric\_type (*cmdstanpy.CmdStanMCMC attribute*), [40](#page-43-0) model (*cmdstanpy.stanfit.RunSet attribute*), [43](#page-46-3)

### N

```
name (cmdstanpy.CmdStanModel attribute), 38
num_draws_sampling (cmdstanpy.CmdStanMCMC
        attribute), 40
num_draws_warmup (cmdstanpy.CmdStanMCMC at-
       tribute), 40
num_unconstrained_params (cmd-
        stanpy.CmdStanMCMC attribute), 40
```
### O

```
optimize() (cmdstanpy.CmdStanModel method), 33
optimized_params_dict (cmd-
       stanpy.CmdStanMLE attribute), 41
optimized_params_np (cmdstanpy.CmdStanMLE
       attribute), 41
optimized_params_pd (cmdstanpy.CmdStanMLE
       attribute), 41
```
### P

```
profile_files (cmdstanpy.stanfit.RunSet attribute),
         43
```
# R

RunSet (*class in cmdstanpy.stanfit*), [42](#page-45-2)

## S

sample (*cmdstanpy.CmdStanMCMC attribute*), [40](#page-43-0) sample() (*cmdstanpy.CmdStanModel method*), [34](#page-37-1) sample\_plus\_quantities (*cmdstanpy.CmdStanGQ attribute*), [42](#page-45-2) sampler\_config (*cmdstanpy.CmdStanMCMC attribute*), [40](#page-43-0) sampler\_variables() (*cmdstanpy.CmdStanMCMC method*), [39](#page-42-0) sampler\_vars\_cols (*cmdstanpy.CmdStanMCMC attribute*), [40](#page-43-0) save\_csvfiles() (*cmdstanpy.CmdStanGQ method*), [41](#page-44-2) save\_csvfiles() (*cmdstanpy.CmdStanMCMC method*), [39](#page-42-0) save\_csvfiles() (*cmdstanpy.CmdStanMLE method*), [41](#page-44-2) save\_csvfiles() (*cmdstanpy.CmdStanVB method*), [42](#page-45-2) save\_csvfiles() (*cmdstanpy.stanfit.RunSet method*), [42](#page-45-2) set cmdstan path() (*in module cmdstanpy*), [44](#page-47-2) set\_make\_env() (*in module cmdstanpy*), [44](#page-47-2) stan\_file (*cmdstanpy.CmdStanModel attribute*), [38](#page-41-1) stan\_variable() (*cmdstanpy.CmdStanMCMC method*), [39](#page-42-0) stan\_variables() (*cmdstanpy.CmdStanMCMC method*), [39](#page-42-0) stan\_vars\_cols (*cmdstanpy.CmdStanMCMC attribute*), [40](#page-43-0) stan\_vars\_dims (*cmdstanpy.CmdStanMCMC attribute*), [40](#page-43-0) stanc\_options (*cmdstanpy.CmdStanModel attribute*), [38](#page-41-1) stderr\_files (*cmdstanpy.stanfit.RunSet attribute*), [43](#page-46-3) stdout\_files (*cmdstanpy.stanfit.RunSet attribute*), [43](#page-46-3) step\_size (*cmdstanpy.CmdStanMCMC attribute*), [40](#page-43-0) summary() (*cmdstanpy.CmdStanMCMC method*), [39](#page-42-0)

# T

thin (*cmdstanpy.CmdStanMCMC attribute*), [41](#page-44-2)

## V

validate csv files() (*cmdstanpy.CmdStanMCMC method*), [40](#page-43-0) variational() (*cmdstanpy.CmdStanModel method*), [36](#page-39-0) variational\_params\_dict (*cmdstanpy.CmdStanVB attribute*), [42](#page-45-2)

variational\_params\_np (*cmdstanpy.CmdStanVB attribute*), [42](#page-45-2)

variational\_params\_pd (*cmdstanpy.CmdStanVB attribute*), [42](#page-45-2)

variational\_sample (*cmdstanpy.CmdStanVB attribute*), [42](#page-45-2)

### W

warmup (*cmdstanpy.CmdStanMCMC attribute*), [41](#page-44-2)